## SAP ABAP table GHO DISP T {Disposition Texts}

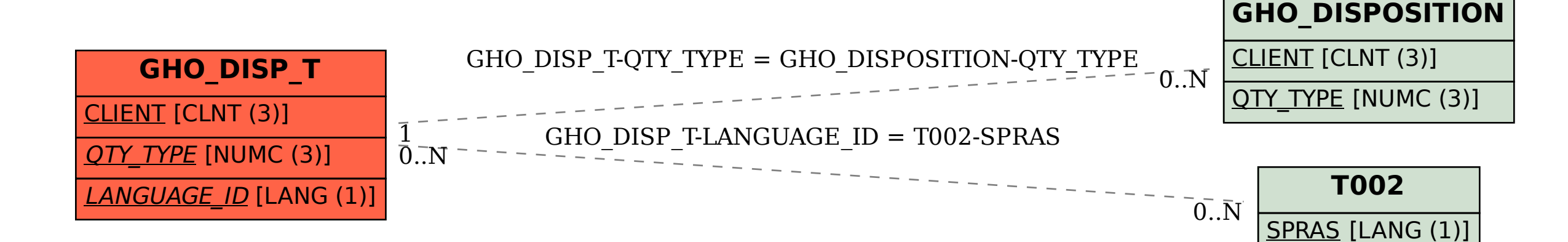